Щурко Д.І., Молікевич Р.С. Дослідження зміни площі рослинності в програмному пакеті QGIS // Використання ГІС-технологій в землеустрої, будівництві та управлінні водними і земельними ресурсами: Збірник матеріалів регіональної студентської науковопрактичної конференції. - м. Херсон, 20-21 квітня 2018 р. - Електроний ресурс. - С. 11-13.

#### **УДК [91: 004.9]:528.8:[502.211:582]**

### **Щурко Д.І., Молікевич Р.С.**

*Херсонський державний університет*

# **ДОСЛІДЖЕННЯ ЗМІНИ ПЛОЩІ РОСЛИННОСТІ В ПРОГРАМНОМУ ПАКЕТІ QGIS**

Для дослідження зміни площі рослинності було обрано територію молодого національного природного парку «Нижньодніпровський», а саме його частину в місці впадання Дніпра в Чорне море – Дніпровський лиман. Ця частина представляє собою водно-болотні угіддя і займає 2 зони парку: заповідну та регульованої рекреації [1].

Територія нашого дослідження протягом останніх років підлягала відповідним змінам площі рослинності за рахунок підвищення та зменшення рівня води. Саме тому це чудовий приклад, за допомогою дистанційного зондування побачити ці зміни.

Дослідження було виконане в програмному середовищі QGIS, змімки використані з ресурсу Google Earth і USGS [2].

З Інтернет ресурсу було вилучено карто-знімки нашої досліджуваної території за: 1960, 1970, 1980 та 2017 роки.

За рахунок основної карти був знімок 2017 року. На ньому в програмі був накладений полігон, за допомогою якого було знайдено сучасну площу цієї території.

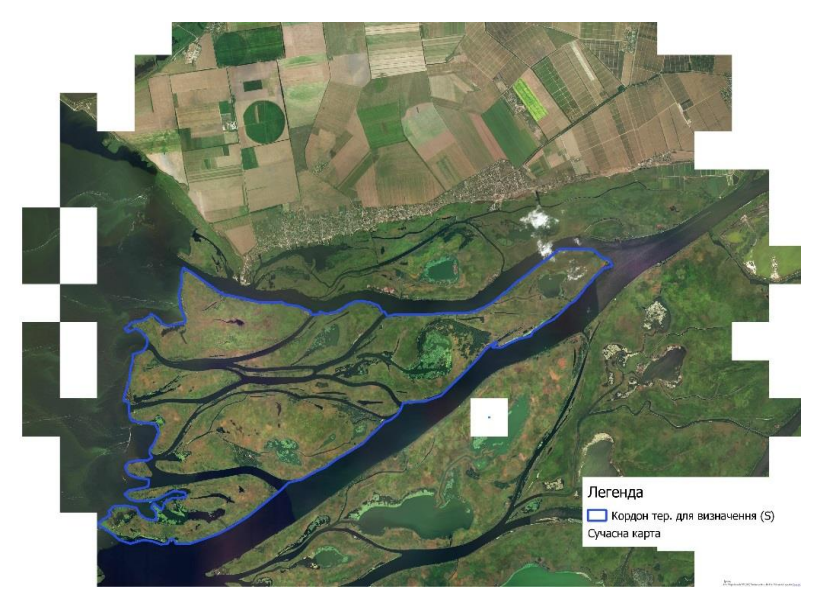

Рис.1. Базовий знімок території дослідження **(**S=45,616 км²)

Всі інші карто-знімки пройшли схожу обробку, за винятком того, що полігон був побудований для кожної карти свій. Це вже пов'язано з тим, що площа однієї території у відповідні роки була різна (Рис. 2).

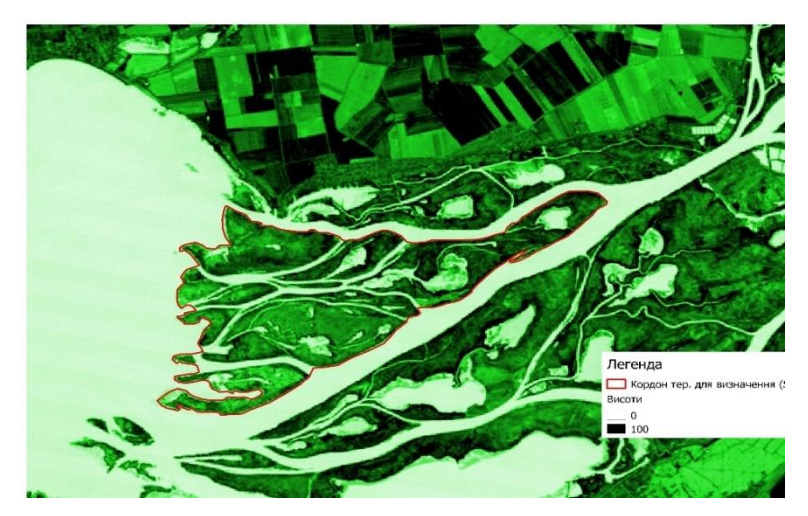

*1980 рік: S=42,440 км².*

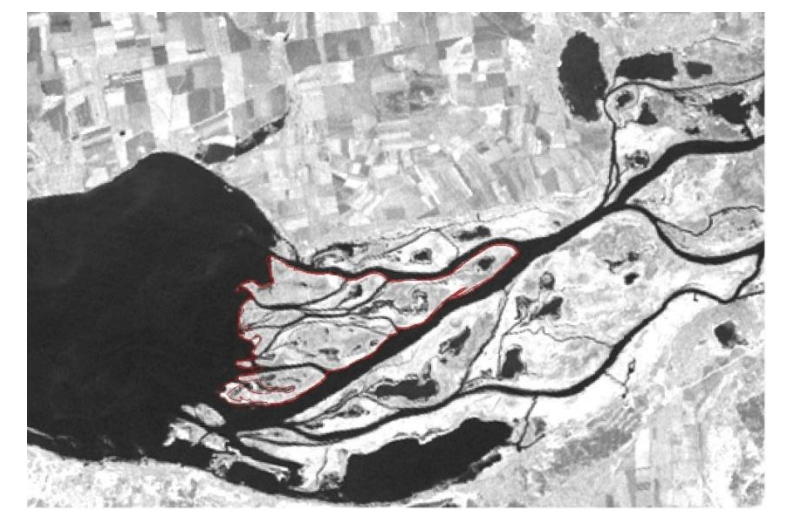

*1970 рік: S= 43,541 км².*

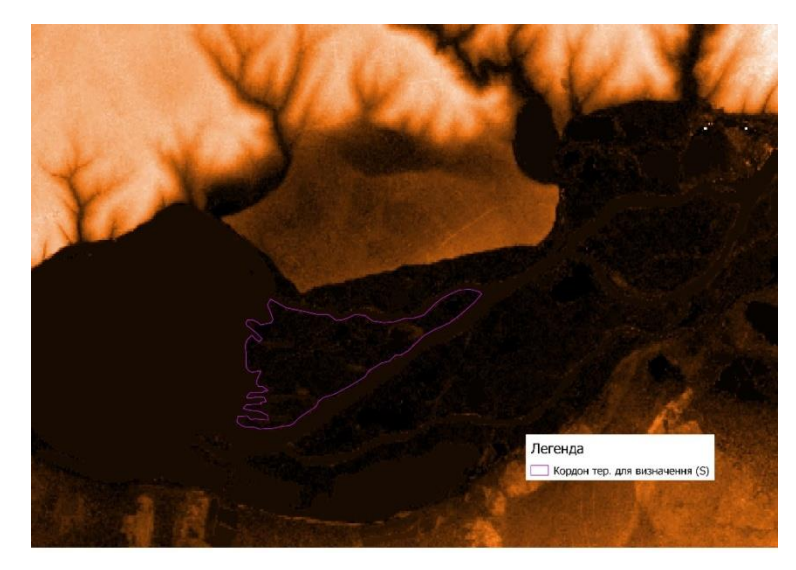

*1960 рік: S=47,228 км².*

Рис. 2. Знімки динаміки зміни площі рослинності досліджуваної території Для того, щоб більш наглядно побачити різницю цих площ на основну карту(2017) накладено всі векторні шари, що були опрацьовані (Рис.3).

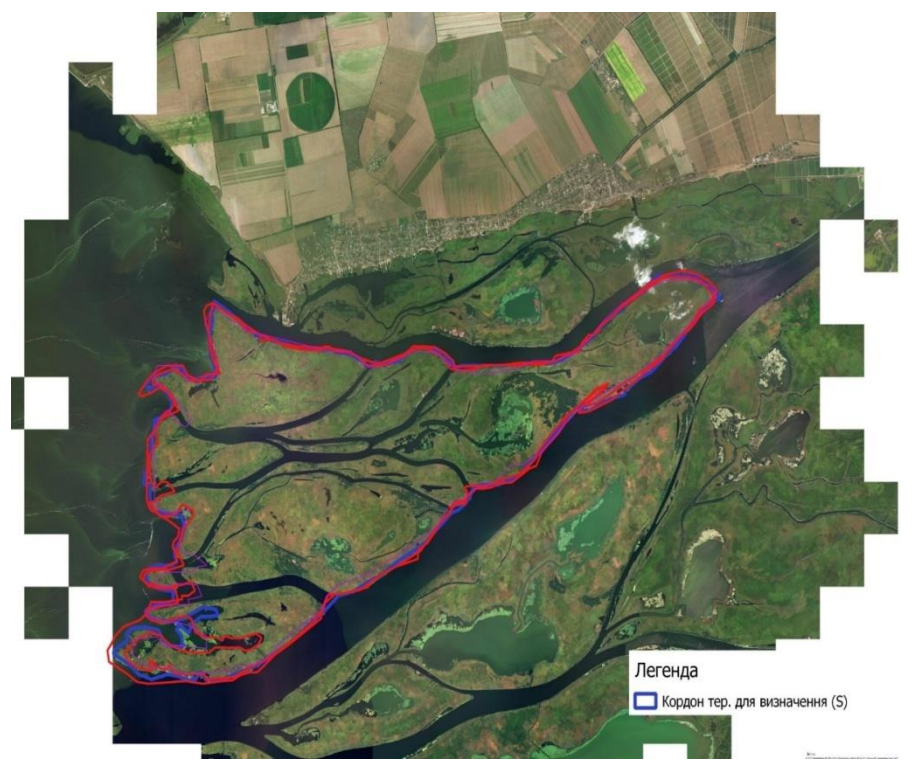

Рис.3. Сукупність усіх векторних шарів

Сукупність усіх векторних шарів – це результат нашого дослідження, на основі якого був створений графік (Рис.4).

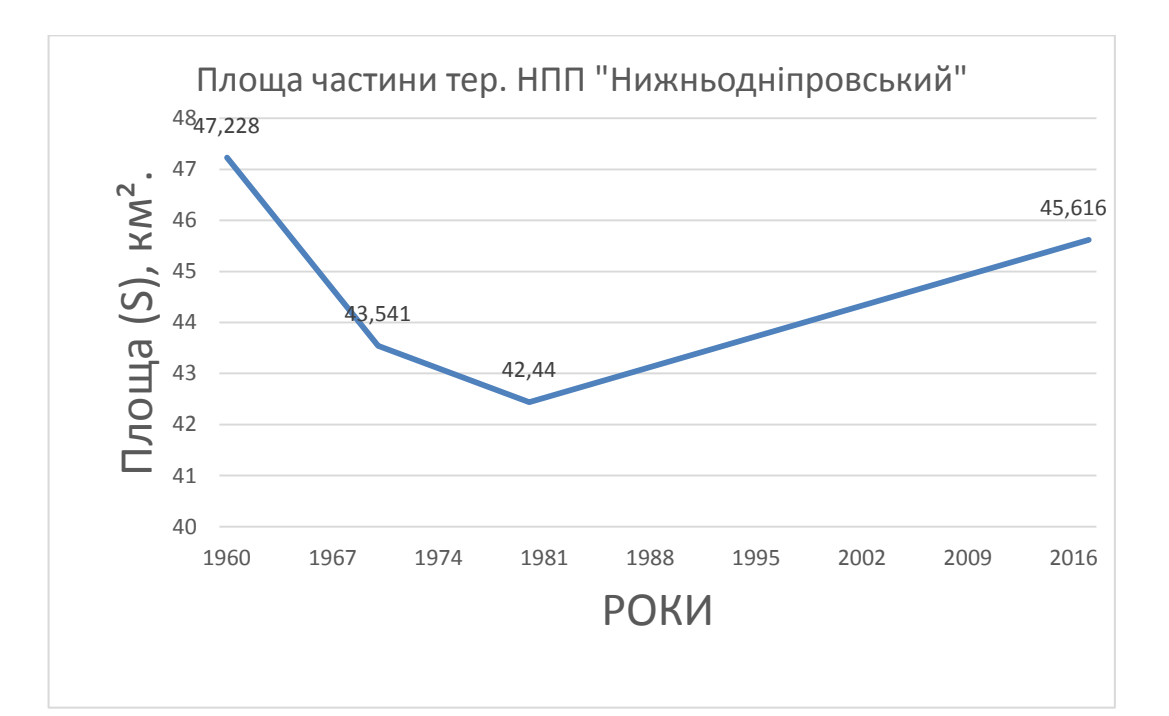

## **Рис.4. Графік зміни площ рослинності на фрагменті території НПП «Нижньодніпровський»**

Отже, результатом опрацював знімків є графік динаміки зміни площ рослинності на фрагменті території НПП «Нижньодніпровський» за майже 60 років, як видно з графіку зміни були досить динамічні що пов'язано як з водним так і температурним режимом.

### **Список використаних джерел**

1. Malchykova, D.S. Environmental protection and spatial planning of econet strategies in regions with high level of anthropogenic transformation of geosystems / D.S. Malchykova, A. A. Ponomareva, R. S. Molikevych // Науковий вісник Херсонського державного університету. Серія: Географічні науки. – Херсон, 2015. – № 2. – С. 92-107

2. USGS. Science for changing world. Access mode: https://glovis.usgs.gov/app